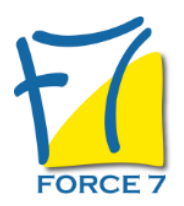

Réussir ses négociations d'achats Domaine : Achats / Ventes Réf. : 2055AV

# PUBLIC CONCERNÉ

Toute personne quelque soit son activité professionnelle amenée à négocier des achats L accessibilité à la formation pour les personnes en situation de handicap est étudiée en amont selon les informations fournies.

## DURÉE ET DATES

**-Durée :**  2 jours soit 14 heures

### **-Délai d'accès :**

Réponse par mail dans les 72h. En inter : inscription à la prochaine session suivant le nombre de places disponibles. En intra et en individuel : en fonction du planning déterminé par le client.

**-Dates des inter-entreprises :**  Nous contacter **.En Intra ou Individuel :** Nous contacter

# FORMULES ET TARIFS

**En inter-entreprises :**  586€ HT / Jour / personne

**En intra-entreprises :**  1164€ HT / Jour / groupe Groupe de 2 à 4 pers.

1479€ HT / Jour / groupe Groupe de 5 à 10 pers.

**En cours particulier :**  Nous consulter

## MODALITÉS PÉDAGOGIQUES

Présentiel, Distanciel.

## OBJECTIFS DE LA FORMATION

Optimiser ses outils et ses compétences afin de mieux négocier ses achats, mettre en place un suivi des fournisseurs.

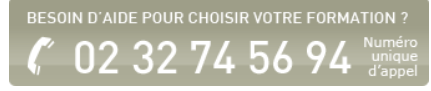

## PRÉ-REQUIS

### Aucun

## MOYENS PÉDAGOGIQUES ET MODALITÉS D'ÉVALUATION

**Moyens pédagogiques :** Alternance entre théorie et exercices pratiques. Un support de cours adapté remis à chaque participant. Salle de cours équipée / connexion internet / matériels de projection / Tableaux / Paper Board.

**Modalités d'évaluation :** Evaluation au fur et à mesure des exercices pratiques / Questionnaire de satisfaction / Attestation de stage / Evaluation sommative par le formateur sur 5 questions.

**Formation en présentiel :** A l'aide de l'application EDUSIGN, les stagiaires ont un accès afin d'émarger pendant la formation et de répondre à une opinion qualité lors de la fin de la formation.

**Formation en distanciel :** A l'aide d'un logiciel, les stagiaires interagissent entre eux et avec le formateur / Accès à l'environnement d'apprentissage (supports,...)et aux preuves de suivi (émargements, évaluation,opinion qualité...) via la plateforme Edusign / Convocation avec lien de connexion.

## CONTENU ET MÉTHODES MOBILISÉES

Un ou plusieurs tests de personnalité sont transmis en amont de la formation via un lien internet.

### **VOTRE POSITION DE NEGOCIATEUR EN TANT QU'ACHETEUR**

- **Un test de votre profil de négociateur sera fait en amont de la formation**
- **Auto-analyse de mes pratiques**

### **LE PROCESSUS ACHAT**

- Mettre en place votre posture d'acheteur dans une stratégie de gagnant gagnant
- Prévoir, anticiper, agir
- Prospecter les fournisseurs
- Reformuler les accords pour bien valider "**LE CONTEXTE DE LA NEGOCIATION"**
- Etre capable d'identifier et d'évaluer les forces et faiblesses des fournisseurs
- Le produit, le marché, la concurrence
- Les cahiers des charges technique et fonctionnel
- La consultation des fournisseurs
- la comparaison des offres
- Les risques et clauses préventives

### **LES DIFFERENTS TYPES DE NEGOCIATION, LES INTERETS EN JEU**

- Les facteurs clés de la négociation
- Les différents comportements des vendeurs
- Les questions complémentaires à poser au vendeur

### **COMMENT PREPARER LA NEGOCIATION ?**

- Construire son argumentaire
	- -> Comment faire preuve de conviction ?
	- -> Travailler l'écoute active
- Arguments de l'acheteur
	- -> Comment traiter les objections du vendeur, vos parades -> Le montage du dossier de négociation
- Connaître votre propre style en tant que négociateur

### **COMMENT CONDUIRE L'ENTRETIEN DE NEGOCIATION AVEC LE VENDEUR ?**

- L'importance de la phase de contacts
- Repérer les blocages, les concessions, comment le vendeur vous questionne-t-il ?
- Quelles sont ses techniques de vente ?
- S'assurer que vous pilotez l'entretien et non l'inverse
- Gérer les situations conflictuelles
	- -> Comprendre le conflit
	- -> Résister à l'attitude conflictuelle de votre interlocuteur
	- -> Etre précis dans son langage
- Réagir de manière adaptée pour s'affirmer dans l'entretien

### **EVALUER VOTRE NEGOCIATION**

- Ecarts par rapport à vos objectifs
- Analyse des éléments concédés
- Le compte rendu de la négociation
- Le suivi des engagements des deux parties

Fiche mise à jour le 23/08/2024

## NOS CERTIFICATIONS

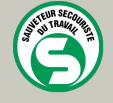

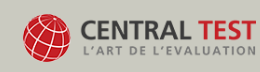

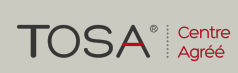

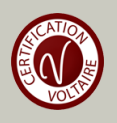